## UPDATING A CHROMEBOOK

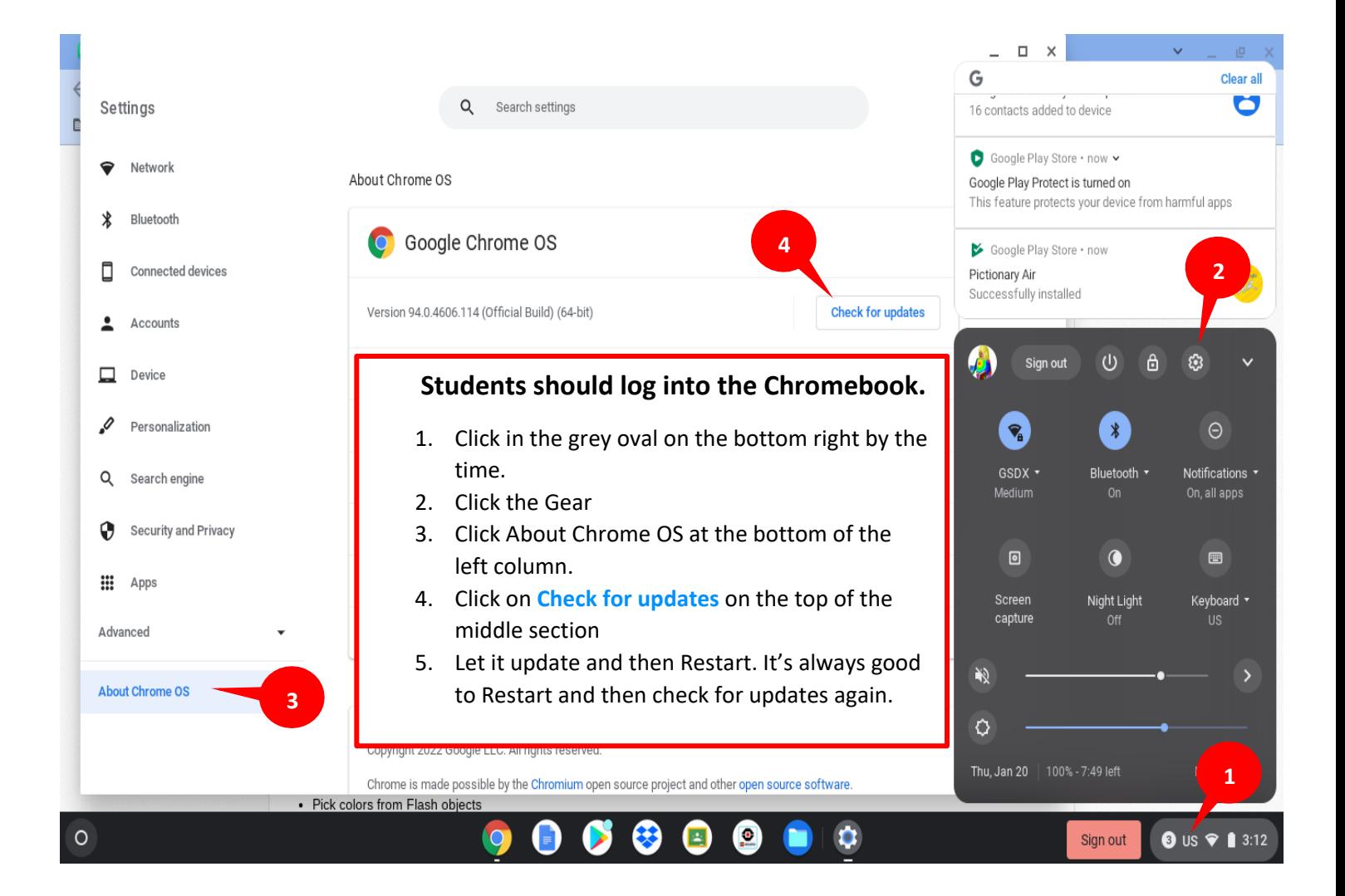